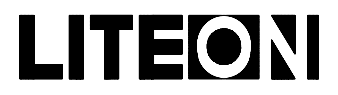

# LITEON LITE-ON ELECTRONICS, INC.

## Property of Lite-On Only

#### **Features**

- \* Low power consumption.
- \* High efficiency.
- \* Versatile mounting on P.C. Board or panel.
- \* I.C. Compatible/low current requirement.
- \* 3.1 mm diameter package.

## **Package Dimensions**

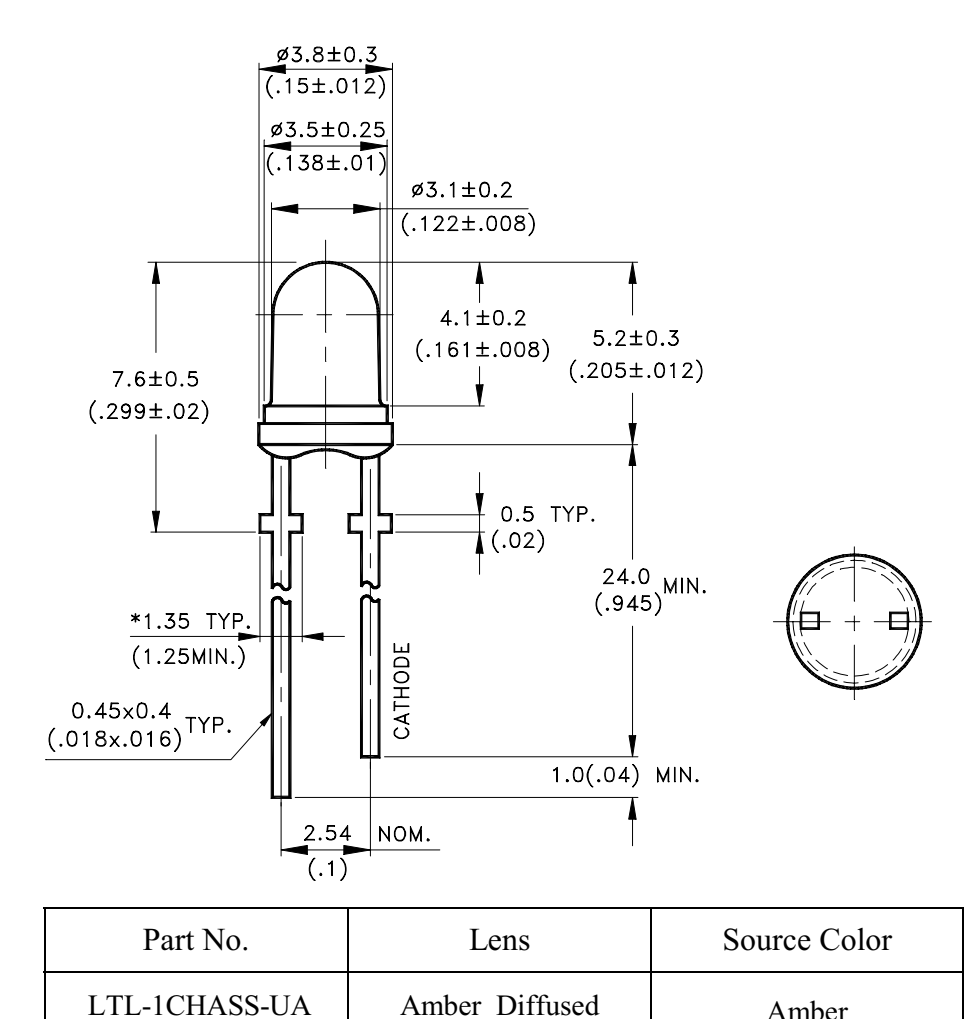

#### $NOTES$

- 1. All dimensions are in millimeters (inches).
- 2. Tolerance is  $\pm$  0.25mm(.010") unless otherwise noted.
- 3. Protruded resin under flange is 1.0mm(.04") max.
- 4. Lead spacing is measured where the leads emerge from the package.
- 5. Specifications are subject to change without notice.

Part No.: LTL-1CHASS-UA

 $\mathbf{1}$ of Page:

 $\sqrt{5}$ 

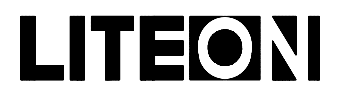

# LITEON LITE-ON ELECTRONICS, INC.

# Property of Lite-On Only

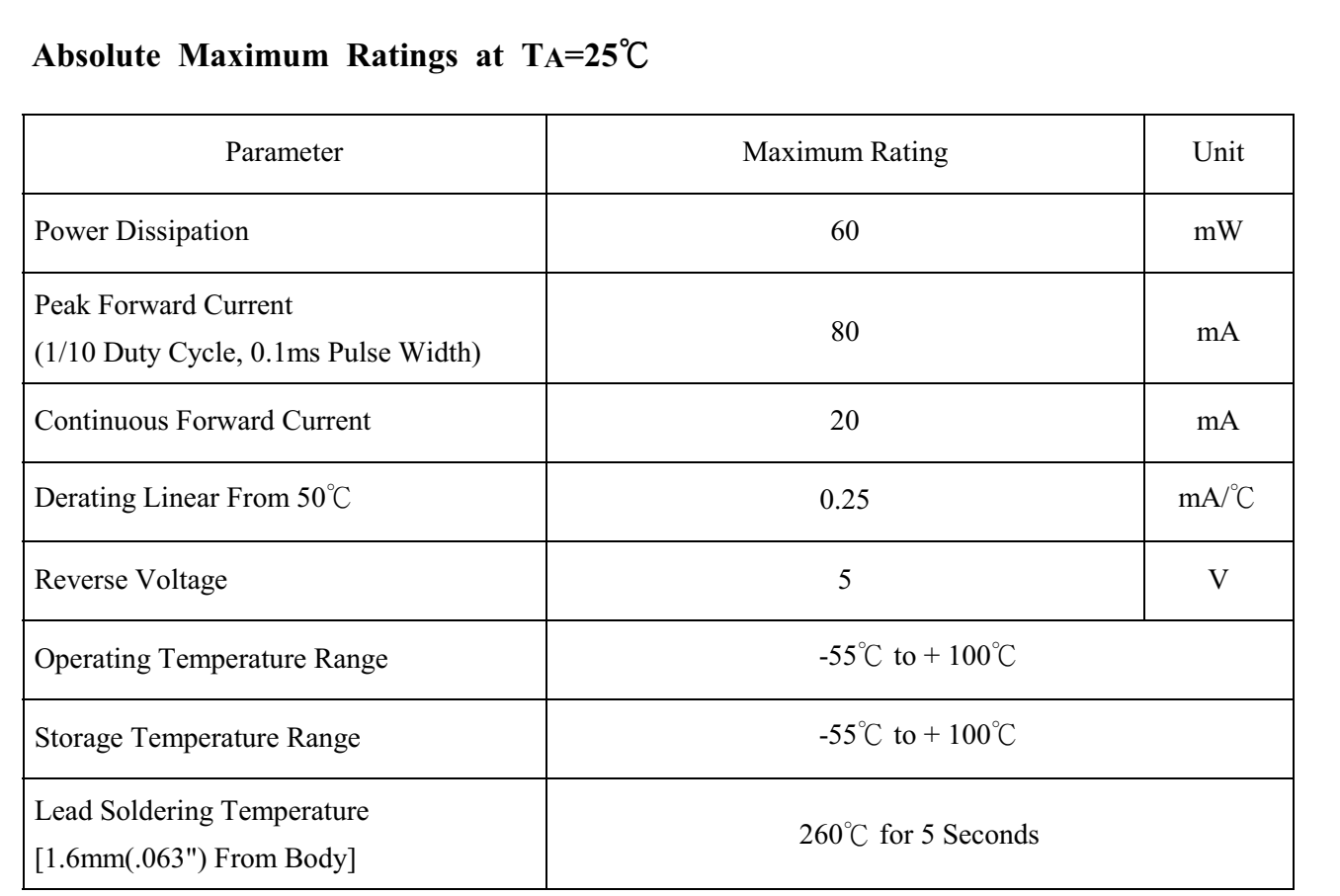

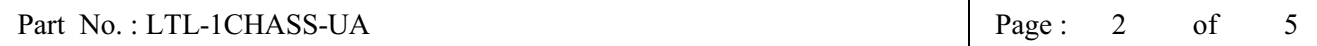

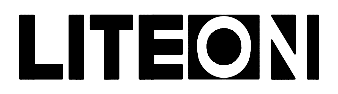

# LITE-ON ELECTRONICS, INC.

## Property of Lite-On Only

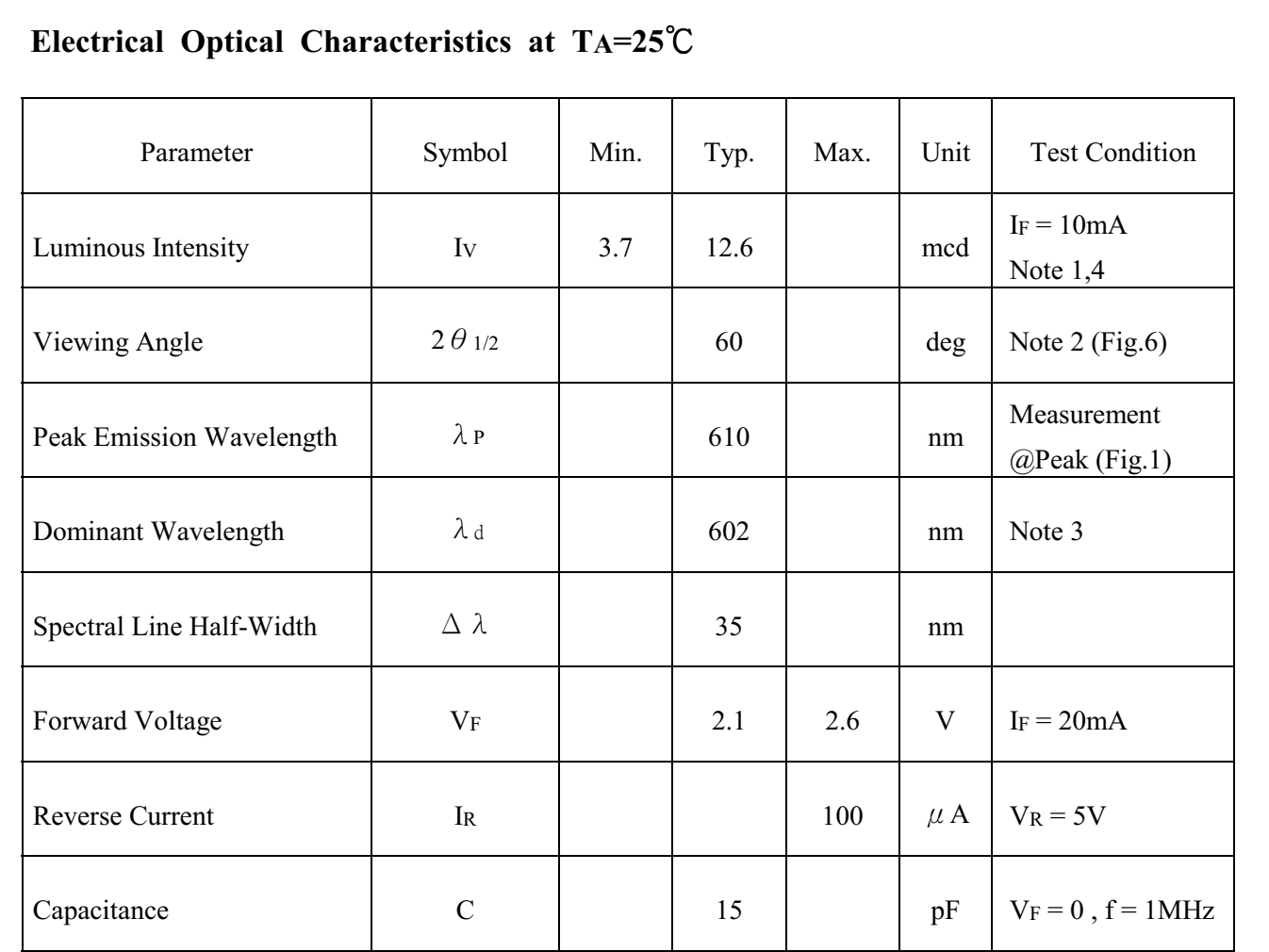

Note: 1. Luminous intensity is measured with a light sensor and filter combination that approximates the CIE (Commission International De L'Eclairage) eye-response curve.

- 2.  $\theta$  1/2 is the off-axis angle at which the luminous intensity is half the axial luminous intensity.
- 3. The dominant wavelength,  $\lambda_d$  is derived from the CIE chromaticity diagram and represents the single wavelength which defines the color of the device.
- 4. The Iv guarantee should be added  $\pm$  15%.

5

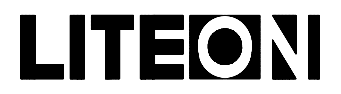

# LITE-ON ELECTRONICS, INC.

Property of Lite-On Only

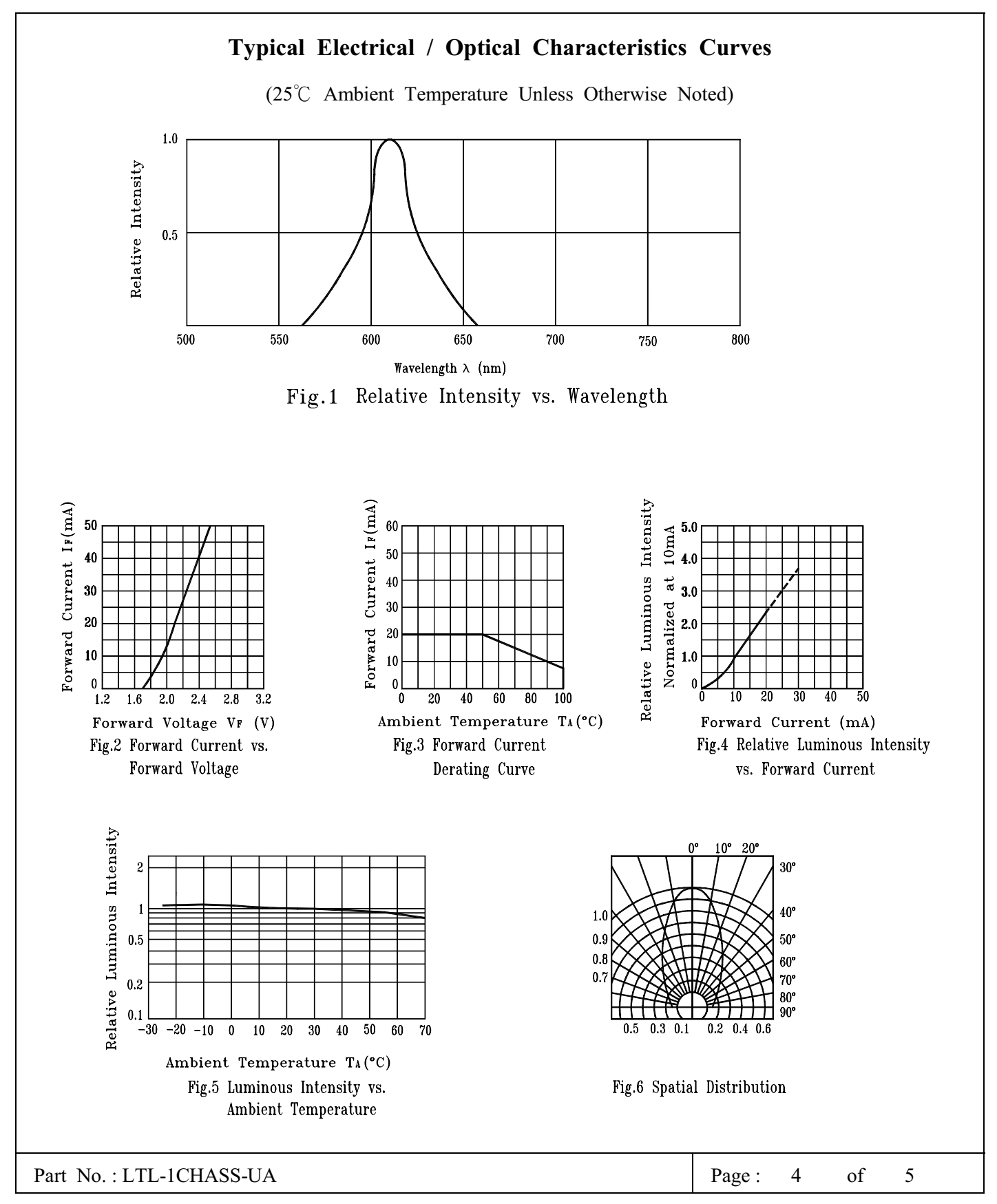

BNS-OD-C131/A4

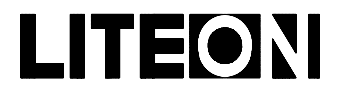

# LITEON LITE-ON ELECTRONICS, INC.

### Property of Lite-On Only

### **Features**

- \* Compatible with radial lead automatic insertion equipment.
- \* Most radial lead plastic lead lamps available packaged in tape and folding.
- \* 2.54mm (0.1") straight lead spacing available.
- \* Folding packaging simplifies handling and testing.

# **Package Dimensions**

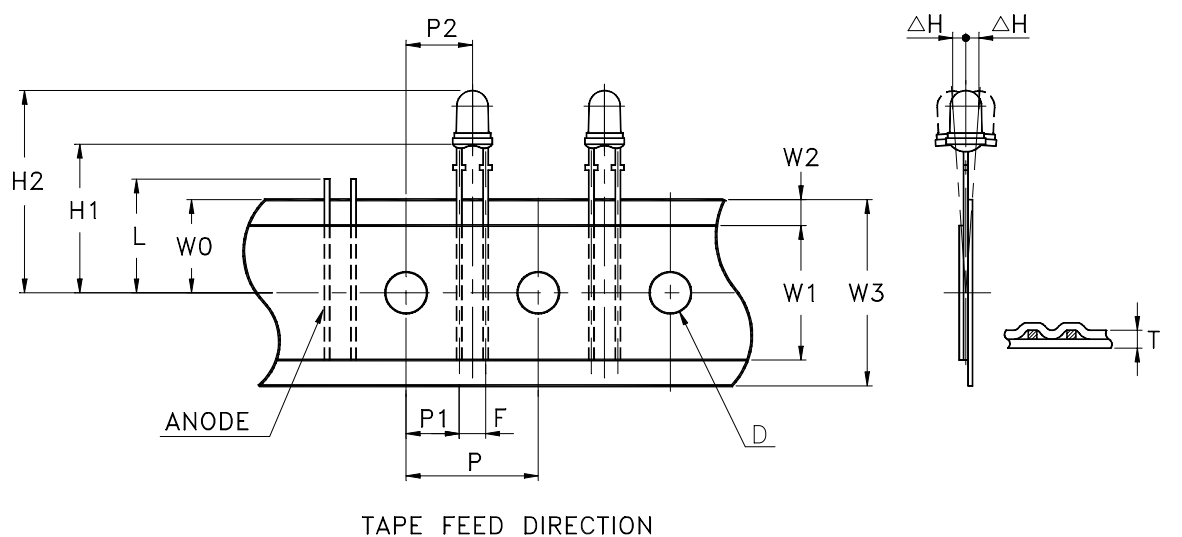

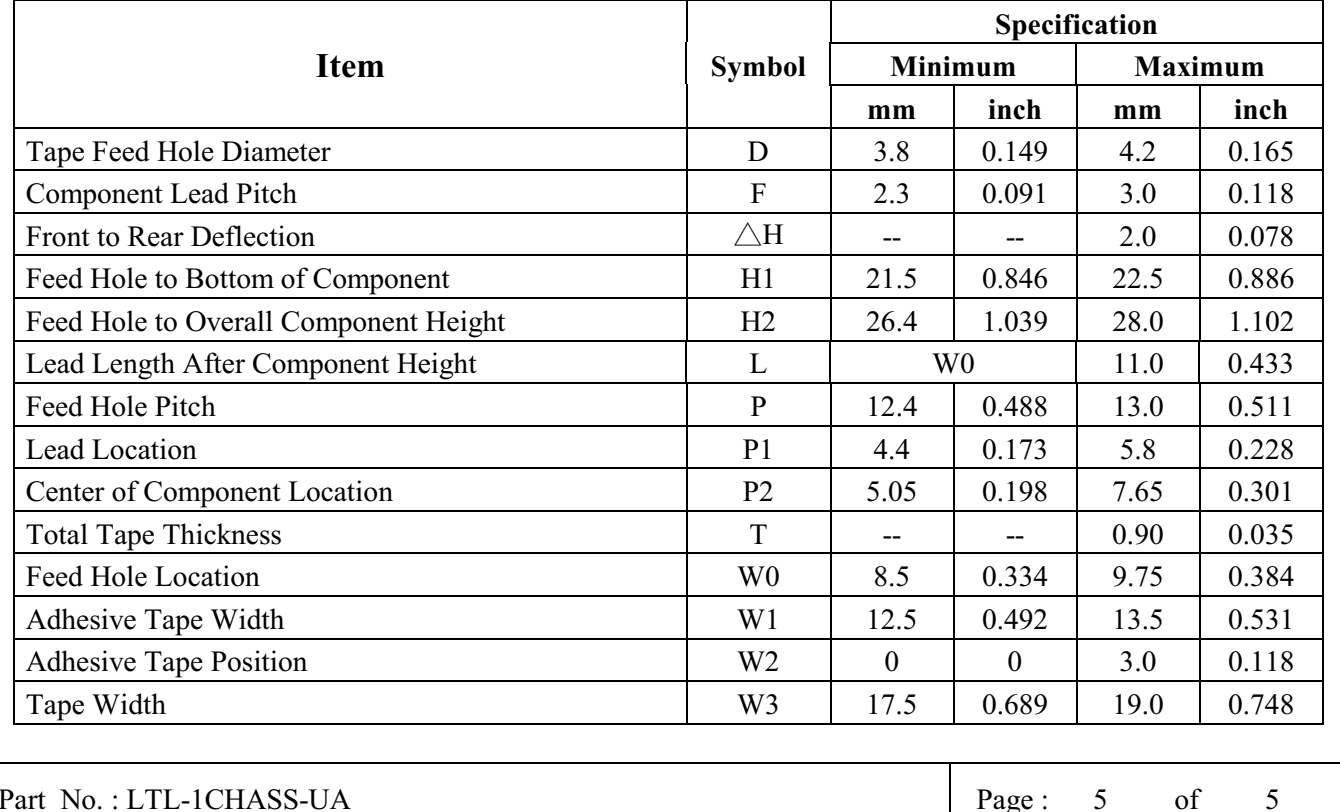

BNS-OD-C131/A4